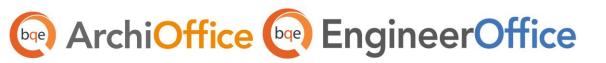

# ArchiOffice/EngineerOffice Installation Preparation 2015

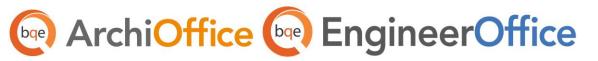

## ArchiOffice/EngineerOffice Installation Preparation

*Please read these instructions carefully.* If you are not prepared for your installation session, you will be rescheduled and charged a rescheduling fee for this service.

- 1. ArchiOffice/EngineerOffice 2015 must be hosted on a server or workstation that meets our minimum requirements. If using a workstation and having more than 5 users, we recommend a dedicated machine hosting only ArchiOffice/EngineerOffice. In addition, if you choose to use a client operating system on either a server or workstation, such as Windows 8 Professional, please note there might be IIS connection limitations if you have more than 10 users. Windows 8 allows 10 concurrent connections (this is a restriction by Microsoft).
- 2. Confirm your server (host) computer meets the minimum requirements for ArchiOffice/EngineerOffice 2015. *See <u>System Requirements</u> for details.*
- 3. If ArchiOffice/EngineerOffice is to be hosted on a server: Our BQE Consultant will need to connect to your client workstation with a remote desktop connection to the server. Therefore, before your scheduled installation session, please make sure you are able to perform a remote desktop connection to your server.
  - If ArchiOffice/EngineerOffice is to be hosted on a workstation: Our BQE Consultant will establish a remote connection directly to your workstation.
- 4. The server must have an internal static IP address.
- 5. The server that will host ArchiOffice/EngineerOffice on it should have UAC (User Access Control) *TURNED OFF* (this will require a restart) or turned down, if you are running Windows Server, Windows Vista, Windows 7 or Windows 8.
- An Internet connection is required for remote access to your computer so our BQE Consultant can perform the installation.
- 7. Log in as a local administrator.
- 8. *MAC users*: If you do not plan on purchasing a computer (PC) for your ArchiOffice/EngineerOffice 2015 server, please note that you must use VMWare Fusion or Parallels to create a virtualized workstation (see the <u>Set up Mac for ArchiOffice/EngineerOffice</u> whitepaper for more). Memory for your Mac has to be at least 6 GB (2 GB for Mac OSX and 4 GB for the Windows VM). If you have an existing Mac server and more than 5 users, we recommend installing *Parallels* instead to create a virtualized workstation on your server.
- Prior to your scheduled installation, download the necessary SQL and ArchiOffice/EngineerOffice 2015 installation files from the following location (please download but *do not* run them. These will be installed during the scheduled session). Note the BQE Consultant can download a different

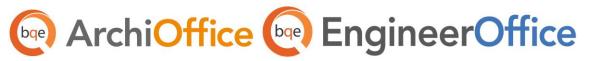

edition of SQL Server Express based on your machine's hardware and software configuration.

#### Download Links for New ArchiOffice/EngineerOffice Users:

Download SQL Server Express 2008 R2 SP2 (with management tools) on a 64-bit system.

Download SQL Server Express 2008 R2 SP2 (with management tools) on a 32-bit system.

Download ArchiOffice/EngineerOffice 2015 on a Windows Operating System:

- ArchiOffice
- EngineerOffice

Please check the guide for more on getting started in ArchiOffice/EngineerOffice:

- ArchiOffice Getting Started Guide 2015
- EngineerOffice Getting Started Guide 2015

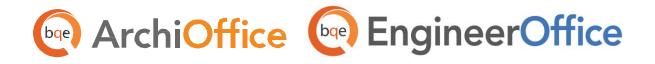

## **World Headquarters**

#### North & South America

3825 Del Amo Boulevard, Torrance, CA 90503 United States of America

Tel: (855) 687-1028 (toll-free)

+1 (310) 602-4010

Email: sales@bqe.com

support@bqe.com

# **Regional Offices**

#### Australia, New Zealand & Asia

Level 40 North Point Towers, 100 Miller Street, North Sydney, NSW 2060 Australia

Tel: 1300 245 566 (toll-free)

+61 (02) 9657 1355

Email: aus-sales@bge.com

aus-support@bge.com

### Europe, Middle East & Africa

Crosshaven Co. Cork

Ireland

Tel: +44 2034119852

Email: uk-sales@bge.com

uk-support@bqe.com

For more information, visit www.bqe.com or call (855) 687-1028.

www.bqe.com www.twitter.com/ArchiOffice www.facebook.com/ArchiOffice

©2015 BQE Software Inc. All rights reserved. BQE, BQE logo and ArchiOffice logo are registered trademarks and/or registered service marks of BQE Software Inc. in the United States and other countries. Other parties' trademarks or service marks are the property of their respective owners.